# Shortcuts

Cristina Lafont

 Shortcut Donald Crews,1996-09-20 The train tracks ran right by Bigmama's house in Cottondale, and the children were warned to stay off the tracks. But one night they were late, and the tracks were a shortcut, so they started off. And when there was no turning back, they heard the train coming.

No Shortcuts Jane McAlevey,2016 An examination of strategies for effective organizing--

 500+ Computer Shortcuts Jaden STEPHEN,2020-06-12 Computer shortcuts helps give a simpler and snappier technique for exploring and executing orders in the PC programming. Shortcut keys are usually gotten to by utilizing the Alt key (on IBM perfect PCs), Command key (on Apple PCs), CTRL key, or SHIFT key related to another key. The true standard for posting a shortcut is posting the modifier key, and or more image, and another key. At the end of the day, CTRL+S is instructing you to press and hold the CTRL key, and afterward, press the S key as well. You can likewise discover the easy shortcuts in wellknown projects by searching for underlined letters in their menus. For instance, the document menu picture has an underline on the F in File, which implies you can press the Alt key and F key to get to the record menu. SHORTCUTS PREVIEWS INCLUDES: WINDOWS APPLE MACINTOSH UNIX AND LINUX MICROSOFT OFFICES MOZILLA FIREFOX YOUTUBE MICROSOFT FRONTPAGE GOOGLE CHROME and many more. Why not click BUY-NOW and purchase this wonderful and helpful guide book.

 There Are No Shortcuts Rafe Esquith,2004-05-11 Year after year, Rafe Esquith's fifth-grade students excel. They read passionately, far above their grade level; tackle algebra; and stage Shakespeare so professionally that they often wow the great Shakespearen actor himself, Sir Ian McKellen. Yet Esquith teaches at an L.A. innercity school known as the Jungle, where few of his students speak English at home, and many are from poor or troubled families. What's his winning recipe? A diet of intensive learning mixed with a lot of kindness and fun. His kids attend class from 6:30 A.M. until well after 4:00 P.M., right through most of their vacations. They take field trips to Europe and Yosemite. They play rock and roll. Mediocrity has no place in their classroom. And the results follow them for life, as they go on to colleges such as Harvard, Princeton, and Stanford. Possessed by a fierce idealism, Esquith works even harder than his students. As an outspoken maverick of public education (his heroes include Huck Finn and Atticus Finch), he admits to significant mistakes and heated fights with administrators and colleagues. We all—teachers, parents, citizens—have much to learn from his candor and uncompromising vision.

 Short Cuts Raymond Carver,2015-05-25 The nine stories and one poem collected in this volume formed the basis for the astonishingly original film "Short Cuts" directed by Robert Altman. Collected altogether in this volume, these stories form a searing and indelible portrait of American innocence and loss. From the collections Will You Please Be Quiet, Please?, Where I'm Calling From, What We Talk About When We Talk About Love, and A New Path to the Waterfall; including an introduction by Robert Altman. With deadpan humor and enormous tenderness, this is the work of "one of the true contemporary masters" (The New York Review of Books).

 Computer Shortcuts (Speedy Study Guides) MDK Publishing,2015-04-28 Toggle between programs and lessen your time at the computer but without sacrificing the quality of your work. This is very much possible through the use of computer shortcuts. But with many shortcut key combination performing different functions, you will need a guide to be reminded of all those. This quick study guide offers a refresher on all computer shortcuts.

**Drawing Shortcuts** Jim Leggitt, 2009-12-30 The updated edition of a contemporary approach to merging traditional hand drawing methods with 2-dimensional and 3-dimensional digital visualization tools. Jim

Leggitt?s Drawing Shortcuts shows how communicating with hand drawings combined with digital technology can be ingeniously simple, and this new edition makes an already popular technique even better. Completely expanded with new chapters and a wealth of supporting images, this Second Edition presents practical techniques for improving drawing efficiency and effectiveness by combining traditional hand drawing methods with the latest digital technology, including 3-D modeling with SketchUp. This book?s step-by-step approach will sharpen and streamline your techniques whether you draw for pleasure, school or your design profession. Easy-to-follow instructions cover every aspect from the basics of drawing?such as composition, color, shading, hatching, and perspective?up to the most current technologies Incorporates Google SketchUp, Google Earth, computer generated renderings, digital scanners and printers Features new visuals from accomplished drawing experts Special new ?Gallery? section highlights the creative process with step-by-step examples of drawings Complete coverage of the ?Overlay and Trace Method,? ?Simple Composite Method,? ?Advanced Composite Method,? and ?Digital Hybrid Drawings? New matrices show alternative drawing techniques for specific visual effects such as Linework and Shading, Selecting the Right Views, Perspectives and Paraline Drawings, Drawing Detail, Camera Lenses, and Drawing Tools Generously enriched with detailed process drawings, examples, and more than 500 fullcolor images, Drawing Shortcuts, Second Edition will have you creating top-quality drawings faster and more effectively.

 Shameless Shortcuts Fern Marshall Bradley,2004-01-01 1,027 tips and techniques that help you save time, save money, and save work every day!

Windows 10 Shortcut Keys U. C-Abel Books, 2015-08-22 Start enjoying the benefits of Windows 10 today Windows 10 is an operating system developed, released, and sold by Microsoft Corporation as part of Windows NT operating systems. Now, there is more to know about it. This version of windows unlike older versions, has many features that will help you do more, however, installing and using windows 10 is not enough, you need to find out things that make it a complete windows 10 in order to work effectively, efficiently, and productively.You need to apply the use of keyboard shortcuts. Apart from being productive, shortcuts help you to be free from Repetitive Syndrome Injury (R.S.I) Here is a brief preview of what you learn from this book. Top Keyboard shortcuts in Windows 10, New keyboard shortcuts, General Keyboard shortcuts, Windows logo Keyboard shortcuts, Command Prompt Keyboard Shortcuts, Dialog Box Keyboard shortcuts, File Explorer Keyboard shortcuts, Virtual Desktops Keyboard Shortcuts, Taskbar Keyboard shortcuts, Ease of Access Keyboard shortcuts, Magnifier Keyboard shortcuts, Narrator Keyboard shortcuts, Narrator Touch Keyboard shortcuts, Settings Keyboard Shortcuts, Remote Desktop Keyboard Shortcuts, Microsoft Edge Keyboard Shortcuts, Game Bar Keyboard Shortcuts, Photos App Keyboard Shortcuts, Calculator Keyboard Shortcuts, Reader Keyboard shortcuts, Paint Keyboard Shortcuts., Windows Journal Keyboard shortcuts, and Windows 10 WordPad shortcuts. Take the first step to being productive in Windows 10 now by clicking Buy

 Prevention's Shortcuts to Big Weight Loss Chris Freytag,2007-12-26 A personal trainer and lifestyle expert introduces a series of ten-minute workouts to help readers lose weight, burn fat, slim and tone problem areas, and promote overall fitness.

 Scrum Shortcuts Without Cutting Corners Ilan Goldstein,2013-07-16 In Scrum Shortcuts without Cutting Corners, Scrum expert Ilan Goldstein helps the reader translate the Scrum framework into reality to meet the Scrum challenges formal training never warned about. Drawing on his extensive agile experience in a wide range of projects and environments, Goldstein presents thirty proven, flexible shortcuts for optimizing Scrum processes, actions, and outcomes. Each shortcut walks the reader through

applying a Scrum approach to achieve a tangible output. These easy-to-digest, actionable patterns address a broad range of topics including getting started, quality and metrics, team members and roles, managing stakeholders, estimation, continuous improvement and much more.

 Scrum Shortcuts without Cutting Corners Ilan Goldstein,2013-07-05 Practical, Step-by-Step Scrum Techniques for Improving Processes, Actions, and Outcomes The widespread adoption and success of Scrum can be attributed in large part to its perceived intuitiveness and simplicity. But when new Scrum practitioners attempt to apply Scrum theory and high-level approaches in actual projects, they often find it surprisingly difficult. In Scrum Shortcuts without Cutting Corners, Scrum expert Ilan Goldstein helps you translate the Scrum framework into reality to meet the Scrum challenges your formal training never warned you about. Drawing on his extensive agile experience in a wide range of projects and environments, Goldstein presents thirty proven, flexible shortcuts for optimizing Scrum processes, actions, and outcomes. Each shortcut walks you through applying a Scrum approach to achieve a tangible output. These easy-to-digest, actionable patterns address a broad range of topics including getting started, quality and metrics, team members and roles, managing stakeholders, estimation, continuous improvement and much more. Whatever your role, Scrum Shortcuts without Cutting Corners will help you take your Scrum skills to the next level and achieve better results in any project you participate in.

 Computer keyboard shortcuts companion Tech Scribe,2023-11-08 Introducing the Computer Keyboard Shortcuts Companion by Tech Scribe! Are you tired of wasting precious time navigating menus and clicking through endless options on your computer? Look no further! This comprehensive guide unlocks the power of your keyboard, transforming it into a productivity powerhouse. Whether you're a writer, gamer, or just someone who wants to streamline their digital experience, this book is your ultimate companion. Key Features: Efficiency Unleashed: Discover the most essential keyboard shortcuts for Windows, from basic functions to advanced tricks. Say goodbye to mouse-induced frustration and hello to lightning-fast actions! Write Smarter: Learn keyboard shortcuts specifically tailored for writers. Whether you're drafting an email, crafting a novel, or editing a report, these shortcuts will boost your writing speed and accuracy. Game On:Gamers rejoice! We've got you covered with shortcuts that enhance your gaming experience. From executing complex moves in RPGs to managing inventory in simulations, you'll level up your gameplay. Ready to supercharge your keyboard skills? Click Add to Cart now and unlock the full potential of your computer! Get your copy of the Computer Keyboard Shortcuts Companion today and become a keyboard ninja!

Democracy without Shortcuts Cristina Lafont, 2019-12-12 This book articulates a participatory conception of deliberative democracy that takes the democratic ideal of self-government seriously. It aims to improve citizens' democratic control and vindicate the value of citizens' participation against conceptions that threaten to undermine it. The book critically analyzes deep pluralist, epistocratic, and lottocratic conceptions of democracy. Their defenders propose various institutional ''shortcuts'' to help solve problems of democratic governance such as overcoming disagreements, citizens' political ignorance, or poor-quality deliberation. However, all these shortcut proposals require citizens to blindly defer to actors over whose decisions they cannot exercise control. Implementing such proposals would therefore undermine democracy. Moreover, it seems naive to assume that a community can reach better outcomes 'faster' if it bypasses the beliefs and attitudes of its citizens. Unfortunately, there are no 'shortcuts' to make a community better than its members. The only road to better outcomes is the long, participatory road that is taken when citizens forge a collective will by changing one another's hearts and minds. However difficult the process of justifying political decisions to one another may be, skipping it cannot get us any closer to the democratic ideal.

Starting from this conviction, the book defends a conception of democracy ''without shortcuts''. This conception sheds new light on long-standing debates about the proper scope of public reason, the role of religion in politics, and the democratic legitimacy of judicial review. It also proposes new ways to unleash the democratic potential of institutional innovations such as deliberative minipublics.

 Technological Shortcuts to Social Change Amitai Etzioni,Richard Remp,1973-04-30 Evaluates a technological approach to social change which seeks to cure society's ills by dealing with its symptoms, rather than root causes. It examines four such technological shortcuts in terms of their relevance to specific social problems: methadone in controlling heroin addiction; antabuse in treating alcoholism; the breath analyzer in highway safety; and gun control in reducing crime. The authors seek solutions which do not require large amounts of new resources or planning, and will accelerate the pace of social change. They indicate that technological handling of such problems may be the answer.

 Shape-Up Shortcuts Jen Ator,Editors of Women's Health,2013-09-03 You probably have enough on your to-do list, and adding hours of exercise and perfect dieting to it won't guarantee hot-body results. Frankly, if a diet and fitness routine feels too strict or time consuming, it usually backfires and won't work long term. The solution? Shape-Up Shortcuts, the ultimate collection of fitness and diet tips from Jen Ator, CSCS, and the editors of Women's Health. This must-have manual offers hundreds of smart, effective tips and troubleshooting techniques that will help you transform your body—even if you can spare only 5 minutes a day! Inside, you'll find: More than 20 exclusive workouts from the country's top trainers that will reshape your body in less than 30 minutes Calorie-saving food swaps; quick, delicious recipes; and time-saving kitchen techniques to make cooking a breeze (even for beginners!) Hundreds of tips that work with your schedule—like 2-second life changers, postworkout beauty fixes, and slim-down secrets—to take the stress out of healthy living Shape-Up Shortcuts unlocks the secret to successful, lasting weight loss: It's all about doing a little bit better each day. So what are you waiting for? Get into the best shape of your life—now!

Mac Tips, Tricks & Shortcuts in easy steps, 2nd Edition Drew Provan, 2015-05-29 Rather than just getting by with the basics, explore all the clever things you can do on your Mac, and take control of it! Mac Tips, Tricks & Shortcuts easy steps is packed with over 800 useful tips, smart tricks and time-saving shortcuts – all in the familiar In Easy Steps style. These include: • Customize the Finder to suit you • Timesaving keyboard shortcuts • Printing tricks to save time • Access your office Mac remotely from home • Optimize images for print, web or multimedia • Personalize your Mac to look how you like it • Keep your Mac safe and secure • Manage your fonts, files, backups and hard drive to keep your Mac working at peak performance! Mac Tips, Tricks & Shortcuts in easy steps even covers Unix commands, using Windows on your Mac, troubleshooting and other tricks to help you become a Mac Pro! Suitable for those new to the Mac as well as the more advanced user.

The Complete Book of Sewing Shortcuts Claire B. Shaeffer, 1981 Demonstrates time-saving sewing techniques used by the fashion industry which are adaptable for home use.

 Rapid Quantitative Aptitude - With Shortcuts & Tricks for Competitive Exams Disha Experts,2018-01-10 Rapid Quantitative Aptitude with Shortcuts & Tricks for Competitive Exams is the finest book to achieve success in Arithmetic and Advanced Mathematics for all competitive exams. The book is updated with the latest trend of questions (like Data Analysis, Caselets, Data Missing etc.) being asked in the various exams. The Unique Selling Point of the book is its strong focus on Shortcuts, Tips  $\&$ Techniques, which are highlighted with Solved Examples. Written in a very student-friendly manner, the book covers complete theory with suitable illustrations followed by two levels of exercises - each

containing an assortment of questions for practice in increasing level of difficulty. The book contains many tricks in not just challenging but also mundane chapters which enable you to dodge the lengthy procedures and arrive at the result quickly, thereby saving your time, thereby increasing your final examination output and score. The book is useful for various exams such as SSC, Banking, Railways, UPSC, Defence etc.

 Shortcuts in Quantitative Aptitude for Competitive Exams Disha Experts,2017-04-01 Shortcuts in Quantitative Aptitude is the MOST COST EFFECTIVE QUALITY BOOK ever built for Competitive Exams. This book is an attempt of Disha Publication to provide Quality Material to aspirants at a throwaway price. The book will help in learning the various tips and tricks of Quantitative Aptitude. The book emphasizes on the short cut methods through which one can solve any problem before time. Thus, the book not only enhances your efficiency but also helps you to master the subject. Each chapter covers basic theory followed by shortcut approaches and formula. The book is supported by ample practice material through E-books which covers: • Chapter-wise Solved Examples • Chapter-wise Practice Exercises with Hints and Solutions • Chapter-wise Tests • Past Solved Papers (IBPS PO/Clerk, SBI PO/Clerk, SSC, CDS exams etc) The book will prove to be an asset for all competitive examinations like UPSC(IAS Prelim), Banking, SSC, Insurance, Railway Recruitment Board Examinations, CDS, CBI, MBA, Sub-Inspectors of Police, CPO and various other competitive examinations.

If you ally dependence such a referred Shortcuts ebook that will present you worth, get the enormously best seller from us currently from several preferred authors. If you want to hilarious books, lots of novels, tale, jokes, and more fictions collections are as a consequence launched, from best seller to one of the most current released.

You may not be perplexed to enjoy every book collections Shortcuts that we will completely offer. It is not more or less the costs. Its practically what you craving currently. This Shortcuts, as one of the most full of zip sellers here will totally be accompanied by the best options to review.

#### Table of Contents Shortcuts

- 1. Understanding the eBook Shortcuts
	- The Rise of Digital Reading Shortcuts
	- Advantages of eBooks Over Traditional Books
- 2. Identifying Shortcuts
	- Exploring Different Genres
	- Considering Fiction vs. Non-Fiction
	- Determining Your Reading Goals
- 3. Choosing the Right eBook Platform
	- Popular eBook Platforms
	- Features to Look for in an Shortcuts
	- User-Friendly Interface
- 4. Exploring eBook Recommendations from

#### Shortcuts

- Personalized Recommendations
- Shortcuts User Reviews and Ratings
- Shortcuts and Bestseller Lists
- 5. Accessing Shortcuts Free and Paid eBooks
	- Shortcuts Public Domain eBooks
	- Shortcuts eBook Subscription Services
	- Shortcuts Budget-Friendly Options
- 6. Navigating Shortcuts eBook Formats
	- o ePub, PDF, MOBI, and More
	- Shortcuts Compatibility with Devices
	- Shortcuts Enhanced eBook Features
- 7. Enhancing Your Reading Experience
	- Adjustable Fonts and Text Sizes of **Shortcuts**
	- Highlighting and Note-Taking

**Shortcuts** 

- o Interactive Elements Shortcuts
- 8. Staying Engaged with Shortcuts
	- Joining Online Reading Communities
	- Participating in Virtual Book Clubs
	- Following Authors and Publishers Shortcuts
- 9. Balancing eBooks and Physical Books
	- Shortcuts
		- Benefits of a Digital Library
		- Creating a Diverse Reading Collection Shortcuts
- 10. Overcoming Reading Challenges
	- Dealing with Digital Eye Strain
	- Minimizing Distractions
	- Managing Screen Time
- 11. Cultivating a Reading Routine Shortcuts
	- Setting Reading Goals Shortcuts
	- Carving Out Dedicated Reading Time
- 12. Sourcing Reliable Information of Shortcuts
	- Fact-Checking eBook Content of Shortcuts
	- Distinguishing Credible Sources
- 13. Promoting Lifelong Learning
	- Utilizing eBooks for Skill Development
	- Exploring Educational eBooks
- 14. Embracing eBook Trends
	- o Integration of Multimedia Elements
	- Interactive and Gamified eBooks

#### Shortcuts Introduction

Shortcuts Offers over 60,000 free eBooks, including many classics that are in the public domain. Open Library: Provides access to over 1 million free eBooks, including classic literature and contemporary works. Shortcuts Offers a vast collection of books, some of which are available for free as PDF downloads, particularly older books in the public domain. Shortcuts : This website hosts a vast collection of scientific articles, books, and textbooks. While it operates in a legal gray area due to copyright issues, its a popular resource for finding

various publications. Internet Archive for Shortcuts : Has an extensive collection of digital content, including books, articles, videos, and more. It has a massive library of free downloadable books. FreeeBooks Shortcuts Offers a diverse range of free eBooks across various genres. Shortcuts Focuses mainly on educational books, textbooks, and business books. It offers free PDF downloads for educational purposes. Shortcuts Provides a large selection of free eBooks in different genres, which are available for download in various formats, including PDF. Finding specific Shortcuts, especially related to Shortcuts, might be challenging as theyre often artistic creations rather than practical blueprints. However, you can explore the following steps to search for or create your own Online Searches: Look for websites, forums, or blogs dedicated to Shortcuts, Sometimes enthusiasts share their designs or concepts in PDF format. Books and Magazines Some Shortcuts books or magazines might include. Look for these in online stores or libraries. Remember that while Shortcuts, sharing copyrighted material without permission is not legal. Always ensure youre either creating your own or obtaining them from legitimate sources that allow sharing and downloading. Library Check if your local library offers eBook lending services. Many libraries have digital catalogs where you can borrow Shortcuts eBooks for free, including popular titles.Online Retailers: Websites like Amazon, Google Books, or Apple Books often sell eBooks. Sometimes, authors or publishers offer promotions or free periods for certain books.Authors Website Occasionally, authors provide excerpts or short stories for free on their websites. While this might not be the Shortcuts full book , it can give you a taste of the authors writing style.Subscription Services Platforms like Kindle Unlimited or Scribd offer subscription-based access to a wide range of Shortcuts eBooks, including some popular titles.

#### FAQs About Shortcuts Books

- 1. Where can I buy Shortcuts books? Bookstores: Physical bookstores like Barnes & Noble, Waterstones, and independent local stores. Online Retailers: Amazon, Book Depository, and various online bookstores offer a wide range of books in physical and digital formats.
- 2. What are the different book formats available? Hardcover: Sturdy and durable, usually more expensive. Paperback: Cheaper, lighter, and more portable than hardcovers. E-books: Digital books available for e-readers like Kindle or software like Apple Books, Kindle, and Google Play Books.
- 3. How do I choose a Shortcuts book to read? Genres: Consider the genre you enjoy (fiction, non-fiction, mystery, sci-fi, etc.). Recommendations: Ask friends, join book clubs, or explore online reviews and recommendations. Author: If you like a particular author, you might enjoy more of their work.
- 4. How do I take care of Shortcuts books? Storage: Keep them away from direct sunlight and in a dry environment. Handling: Avoid folding pages, use bookmarks, and handle them with clean hands. Cleaning: Gently dust the covers and pages occasionally.
- 5. Can I borrow books without buying them? Public Libraries: Local libraries offer a wide range of books for borrowing. Book Swaps: Community book exchanges or online platforms where people exchange books.
- 6. How can I track my reading progress or manage my book collection? Book Tracking Apps: Goodreads, LibraryThing, and Book Catalogue are popular apps for tracking your reading progress and managing book collections. Spreadsheets: You can create your own spreadsheet to track books read, ratings, and other details.
- 7. What are Shortcuts audiobooks, and where

can I find them? Audiobooks: Audio recordings of books, perfect for listening while commuting or multitasking. Platforms: Audible, LibriVox, and Google Play Books offer a wide selection of audiobooks.

- 8. How do I support authors or the book industry? Buy Books: Purchase books from authors or independent bookstores. Reviews: Leave reviews on platforms like Goodreads or Amazon. Promotion: Share your favorite books on social media or recommend them to friends.
- 9. Are there book clubs or reading communities I can join? Local Clubs: Check for local book clubs in libraries or community centers. Online Communities: Platforms like Goodreads have virtual book clubs and discussion groups.
- 10. Can I read Shortcuts books for free? Public Domain Books: Many classic books are available for free as theyre in the public domain. Free E-books: Some websites offer free e-books legally, like Project Gutenberg or Open Library.

#### Shortcuts :

## salary increment complaint letter format sample letter - Jun 02 2022

web a salary increment complaint letter is a formal complaint written by an employee and addressed to their manager regarding the employee s dissatisfaction with their wage if you have recently had a review at work and believe your wage increase does not adequately reflect your job performance a salary increment complaint letter is a useful

## complaint letter for salary deduction semioffice com - Mar 11 2023

web a sample complaint letter to accounts manager to ask about salary deduction of two days due to one absence why my salary is deducted letter letter to ask for justification of salary deductions regular

deductions dear sir i would like to bring to your knowledge that the accounts office makes unnecessary deductions from my salary every salary reduction letter to employee 4 templates writolay - Jun 14 2023

web oct 6 2020 with this letter format it will be easier for you to explain clearly why you are reducing the salary of the employee you must state with clear and official words the factors that are leading you to take the steps of salary reduction it can be a salary related issue or it can due to any other financial constraint

## 10 salary deduction complaint letters for various situations - Apr 12 2023

web mar 13 2020 bank loan this is with reference to the repayment of the bank loan i took in the amount of 500 000 six months back the bank has been taking my repayment installments in the form of a 5 deduction from my monthly salary in my company account however the deduction has been 7 this month

notice of salary reduction sample template wonder legal - Nov 07 2022

web may 6 2023 notice of salary reduction the notice of salary reduction is a letter that an employer can use to inform their employees that their salaries will be reduced in this letter the employer will state their employee s new salary and the

## salary reduction response letter all business templates - Sep 05 2022

web therefore we do not recommend you spend lots of precious time searching for a suitable complaint letter just have a look at this sample request for not cutting the salary template directly that has been put together for you download this letter now

## sample complaint letter against reduction in pay msrblog - Feb 27 2022

web sub complaint letter against reduction in pay dear sir ma am i am writing in regards to the recent salary deduction which has had a very negative impact on my life i work 10 hours every day at

branch name department name just to make ends meet each month i barely cover my rent how to write creative salary not paid complaint letter 5 free samples - Jan 29 2022

web examples dear human resource manager i am writing to complain about the non payment of my salary for the month of march 2023 my salary for this month was due on april 5th but i have not received any payment yet i request that you take immediate action to resolve this matter and pay me the outstanding salary as soon as possible

#### salary issue complaint letter document hub - Mar 31 2022

web nov 13 2020 sample letter to mr fred ceo abc enterprise london from mr smith sales executive abc enterprise london respected sir with due respect it is stated that i smith have been working in your company abc enterprise for the past 5 years in the capacity of sales executive

sample complaint letter for salary deduction assignment point - May 01 2022

web sample complaint letter for salary deduction below briefly describe on sample complaint letter for salary deduction you can send these sample complaint letter to accounts manager or any higher authority to ask about salary deduction of two days due to one absent or any cause date name or job designation department name sample complaint letter against reduction in pay - Feb 10 2023

web sub complaint letter against reduction in pay dear sir ma am i am writing in regards to the recent salary deduction which has had a very negative impact on my life i work 10 hours every day at branch name department name just to make ends meet each month i barely cover my rent how to write a complaint letter for salary reduction how to write - Jan 09 2023 web 1 answer the personnel manager 0 3 draft letter dated the personnel manager name of company institution address dear sir salary for august 2013 delay in payment

download salary reduction letter in word pdf

#### formats save - Oct 06 2022

web dear employee name in accordance with section article policy contract this is the notice by the company name that effective start date your salary will be reduced from old salary to new salary this notice of intent to take a corrective salary decrease is due to insert reason for salary reduction a sample salary reduction letter to send to your staff - Dec 08 2022

web a sample salary reduction letter to send to your staff 23 july by aley brown 6 minute read many organizations are facing challenges in maintaining financial prosperity with the current economic times and one of the most common ways to reduce costs during said challenging times is for your organization to cut payroll expenses

## sample complaint letter for salary deduction msrblog - Jul 03 2022

web sample complaint letter for salary deduction below briefly describe on sample complaint letter for salary deduction you can send these sample complaint letter to accounts manager or any higher authority to ask about salary deduction of two days due to one absent or any cause date name or job designation department name

salary reduction letter betterteam - Jul 15 2023 web human resources tools and samples forms salary reduction letter includes a free downloadable template of a salary reduction letter for employers a salary reduction letter is a document outlying the conditions for which

unpaid salary complaint letter sample letters in english - Dec 28 2021

web mar 13 2022 with due respect my name is your name working in department mention your department holding employee id number id number this letter is to bring to your notice that my salary is not been paid and is due for months

#### salary deduction complaint letter documentshub com - May 13 2023

web jul 28 2020 these are sample complaint letter for salary deduction you can send these sample complaint letter to accounts manager or any

relevant person to ask about salary deduction necessary changes can be done salary deduction complaint letter to the accounts manager imperial pvt ltd dear sir i am writing this letter to inform sample complaint letter against reduction in pay msrblog - Aug 04 2022

web sample complaint letter against reduction in pay below briefly focus on sample complaint letter against reduction in pay you can send this complaint letter to any higher authority to ask about reduction in pay you

#### low salary complaint letter to boss word excel templates - Aug 16 2023

web apr 14 2018 sample letter date dear sir i am writing this letter to complain to you about the low salary i would like to request a meeting so that we can negotiate on it i have been working as a sales manager in the sales department for the last seven years i have come to know recently that my salary is not at the level of my position

## coding for kids and beginners learn scratch programming - Feb 12 2022

web scratch is a unique programming language that is based on blocks actual blocks so no need to worry about creating pages of hand typed code all you will need to do is drag and drop cool huh this course is a beginner s tutorial to creating animations games and coding using the scratch computer language

#### an introduction to the scratch programming language for education - Oct 23 2022

web jul 31 2011 provides an overview of the scratch programming language developed by the mit media lab describes where to download the program and how to create a very ba scratch videos - Sep 02 2023

web make your sprite spin make your sprite change color make your sprite dance make your sprite follow the mouse make your sprite glide make your sprite jump when you clap make your sprite spin when you say something make a simple game make a story

programming with scrat 1 course a 2023 code org - Jun 30 2023

web video pair programming click here to learn about enabling pair programming for your students anyone can learn computer science make games apps and art with code

## scratch programming language wikipedia - Aug 21 2022

web scratch is a high level block based visual programming language and website aimed primarily at children as an educational tool with a target audience of ages 8 to 16 users on the site called scratchers can create projects on the website using a block like interface projects can be exported to standalone html5 android apps bundle macos and scratch programming an in depth tutorial on scratch programming - Aug 01 2023

web sep 5 2019 scratch programming an in depth tutorial on scratch programming for beginners kindle edition by morris mike download it once and read it on your kindle device pc phones or tablets use features like bookmarks note taking and highlighting while reading scratch programming an in depth tutorial on scratch programming scratch programming an in depth tutorial on scratch programming - Oct 03 2023

web sep 12 2019 scratch programming an in depth tutorial on scratch programming for beginners paperback september 12 2019 by mike morris author 3 7 3 7 out of 5 stars 9 ratings scratch explore - Nov 23 2022

web explore scratch is a free programming language and online community where you can create your own interactive stories games and animations

scratch imagine program share - Sep 21 2022 web 797 spider cat season 2 no huge changes mayes1985 mayes1985 271 scratch is a free programming language and online community where you can create your own interactive stories games and animations

how to learn scratch for free on youtube gamedev academy - Apr 16 2022

web jun 2 2023 scratch is a free educational programming language designed for beginners especially kids it uses a visual block based approach and emphasizes creativity and collaboration with countless resources available on youtube learning scratch is both accessible and fun making it possible to create your own games animations and scratch imagine program share - Apr 28 2023

web  $291$   $\boxtimes$   $\boxtimes$   $\boxtimes$   $\boxtimes$   $\boxtimes$   $\boxtimes$   $\boxtimes$   $\boxtimes$   $\boxtimes$   $\boxtimes$   $\boxtimes$   $\boxtimes$  $2 \ 2 \ 2 \ 2 \ 2 \ 2 \ 3 \ 2 \ 4$  dgakjdjoa 391 scratch is a free programming language and online community where you can create your own interactive stories games and animations

what is scratch an introduction video to the basics of programming - Jul 20 2022

web jun 5 2020 a sample video from our free scratch chat pupil activity pack ilearn2 co uk free scratch chat pupil activity html

### programming in scratch 4 steps instructables - May 18 2022

web this tutorial will show you some programming useful in programing your own ddr style game projects contests teachers programming in scratch by noah1194 in circuits software 7 423 scratch is a great program where you can make animations games stories and more it is still in beta so you can download it free at scratch mit edu if basics of scratch programming geeksforgeeks - Mar 28 2023

web nov 18 2022 basics of scratch programming scratch is a programming language programming language is meant that a means of communicating with the computer so as to give some instructions for it to perform programming in scratch is very easy including animation and games it is a very useful tool for young kids or creators to learn and

scratch in practice - Dec 25 2022

web the tutorials are located in the scratch project editor click the tutorials button in the navigation bar to choose a tutorial when you choose a tutorial it appears in a window within the scratch project editor each tutorial starts with a video that shows inspiring project examples some of the tutorials have multiple steps click the green scratch coding a short scratch programming tutorial

#### ionos - May 30 2023

web aug 21 2023 with the event script assign the desired key in the case of our scratch tutorial right arrow next is the control script where you set a buffer for the costume change if you insert 2 two seconds will pass before the sprite changes its look which can make the motion sequence seem more natural

#### scratch programming an in depth tutorial on scrat jerry lee - Mar 16 2022

web merely said the scratch programming an in depth tutorial on scrat is universally compatible taking into account any devices to read notes and queries 1915 using the schoolwide enrichment model with technology angela housand 2021 10 08 using the schoolwide enrichment model with technology is an extension

## introduction to scratch programming geeksforgeeks - Feb 24 2023

web jul 21 2021 step 4 drag move 10 steps block from the motion block and place it below the start sound meow block now change the number from 10 to 100 step 3 after completion of script click on the green flag execution button to execute your program and your cat moves 100 steps with a meow sound advantages of scratch

#### tutorial to learn scratch programming 2023 thepower - Jun 18 2022

web oct 30 2023 special features of scratch programming scratch is an app designed to teach programming in a simple way so it s not necessary to learn any programming language or write code as such the whole scratch application is based on a graphical interface through this graphical interface it is very easy to learn traditional

## basic scratch an introduction to the scratch

programming - Jan 26 2023

web mar 16 2014 basic scratch is a series of scratch programming tutorials based on the book called basic scratch available at the amazon kindle store everyone can program by following these tutorials the scratch programming language is access free circuit analysis theory practice 5th

#### edition pdf free - Dec 27 2021

web circuit analysis theory and practice fifth edition provides a thorough engaging introduction to the theory design and analysis of electrical circuits circuit analysis theory and practice pdf free pdf -

#### Apr 11 2023

web 5th edition solutions by circuit analysis theory and practice 5th edition edit edition 96 2194 ratings for this book s solutions get solutions looking for the textbook we

## robbins a h miller w c circuit analysis theory and practice - Mar 30 2022

web feb 26 2023 gioumeh com product circuit analysis theory and practice authors allan h robbins wilhelm c miller published cengage learning 2012

## circuit analysis theory and practice 5th edition textbook - Feb 09 2023

web find 9781133281009 circuit analysis theory and practice with access 5th edition by robbins et al at over 30 bookstores buy rent or sell

#### circuit analysis theory and practice pdf v2uuieuucrs0 e - Aug 15 2023

web e book overview circuit analysis theory and practice fifth edition provides a thorough engaging introduction to the theory design and analysis of electrical

circuit analysis theory and practice google books - Aug 23 2021

circuit analysis theory and practice google books - Sep 23 2021

#### circuit analysis theory and practice robbins allan free - Jul 02 2022

web circuit analysis theory and practice exp 38230 380 solved problems clear search question 13 3 a 0 15 m long air core coil has a radius of 0 006 m and 120 turns

circuit analysis theory and practice robbins 5th edition solution - Jan 28 2022

web sep 12 2023 health practice practice of harmony mysearchlab with pearson etext standalone access card premerger notification

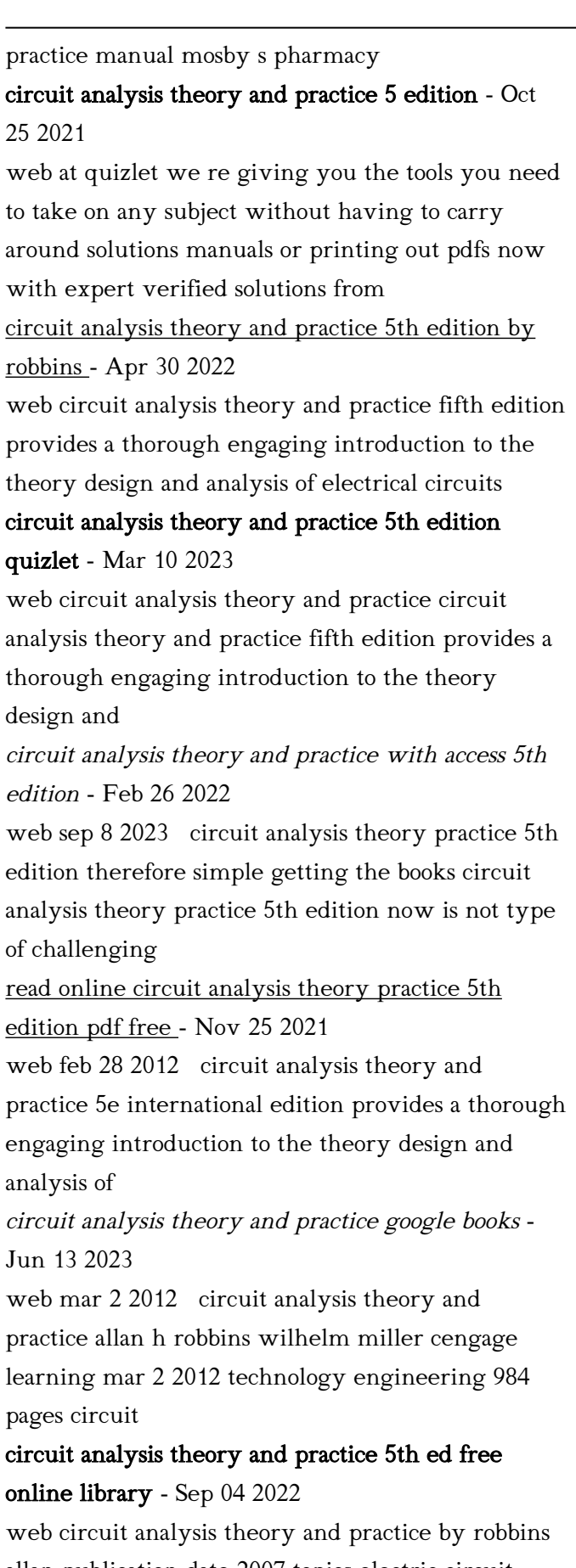

allan publication date 2007 topics electric circuit analysis publisher clifton park ny thomson delmar learning

circuit analysis theory and practice rent

#### 9781285401928 - Nov 06 2022

web oct 1 2012 circuit analysis theory and practice 5th ed robbins allan h and wilhelm c miller south western 2013 1012 pages 239 95 hardcover tk454 this introductory

formats and editions of circuit analysis theory and practice - Oct 05 2022

web edition name hw solutions circuit analysis theory and practice 5th edition by wilhelm c miller allan h robbins 1465

select the edition for circuit analysis theory and practice below - Aug 03 2022

web jul 21 2019 allan h robbins and wilhelm c miller s circuit analysis theory and practice 5th edition book cover the following broad topics viz foundation dc concepts

circuit analysis theory and practice anna s archive - Jan 08 2023

web mar 2 2012 circuit analysis theory and practice fifth edition provides a thorough engaging introduction to the theory design and analysis of electrical

circuit analysis theory and practice 5th edition - May 12 2023

web at quizlet we re giving you the tools you need to take on any subject without having to carry around solutions manuals or printing out pdfs now with expert verified solutions from circuit analysis theory and practice google books - Jul 14 2023

web mar 2 2012 circuit analysis theory and practice fifth edition provides a thorough engaging introduction to the theory design and analysis of electrical

## circuit analysis theory and practice with access 5th direct - Dec 07 2022

web showing all editions for circuit analysis theory and practice sort by format all formats 48 book 5 print book 43 ebook 5 refine your search year 2013 8

circuit analysis theory and practice 5th edition pdf - Jun 01 2022

web jul 23 2013 5th edition cengage learning 2012

1040 p isbn 1133281001 multisim and pspice are integrated in examples throughout the text with step by step

circuit analysis theory and practice 5th edition quizlet - Jul 22 2021

Best Sellers - Books ::

[king with the golden touch](https://www.freenew.net/papersCollection/publication/?k=King-With-The-Golden-Touch.pdf)

[kronos 400 series timeclock configuration guide](https://www.freenew.net/papersCollection/publication/?k=Kronos_400_Series_Timeclock_Configuration_Guide.pdf) [kingdom of god is within you tolstoy](https://www.freenew.net/papersCollection/publication/?k=kingdom_of_god_is_within_you_tolstoy.pdf) [kingdom ministry 12 29 14](https://www.freenew.net/papersCollection/publication/?k=kingdom-ministry-12-29-14.pdf) [la face cache de franck ribry](https://www.freenew.net/papersCollection/publication/?k=la_face_cache_de_franck_ribry.pdf) [kiss of death malcolm rose](https://www.freenew.net/papersCollection/publication/?k=kiss-of-death-malcolm-rose.pdf) [lab manual for kinematics of machinery](https://www.freenew.net/papersCollection/publication/?k=lab_manual_for_kinematics_of_machinery.pdf) [kosch sickle mower parts manual](https://www.freenew.net/papersCollection/publication/?k=Kosch_Sickle_Mower_Parts_Manual.pdf) [labpaq chemistry lab answers](https://www.freenew.net/papersCollection/publication/?k=Labpaq-Chemistry-Lab-Answers.pdf)

[knit and crochet now patterns](https://www.freenew.net/papersCollection/publication/?k=Knit_And_Crochet_Now_Patterns.pdf)